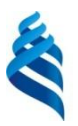

#### МИНИСТЕРСТВО НАУКИ И ВЫСШЕГО ОБРАЗОВАНИЯ РОССИЙСКОЙ ФЕДЕРАЦИИ

федеральное государственное автономное образовательное учреждение

высшего образования

**«Дальневосточный федеральный университет»**

(ДВФУ)

**ИНЖЕНЕРНАЯ ШКОЛА**

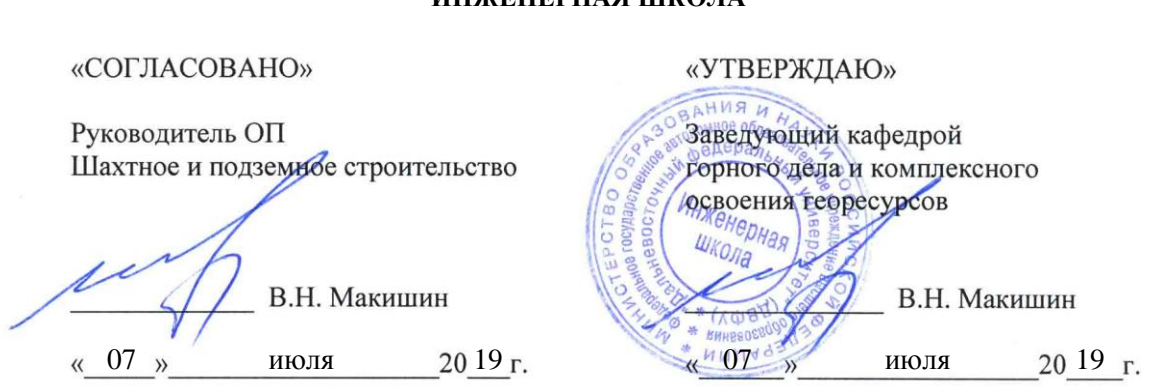

#### **РАБОЧАЯ ПРОГРАММА УЧЕБНОЙ ДИСЦИПЛИНЫ** (РПУД)

#### **Инженерная графика в горном деле**

*специальность 21.05.04 Горное дело* Специализация «Шахтное и подземное строительство»

*Форма подготовки очная*

 $k$ *vpc*  $-1$  *cemecmp*  $-2$ лекции – 0 (час.) *практические занятия* 36 час. *лабораторные работы* нет. *в том числе с использованием МАО лек. 0/пр. 16/лаб. 0 час. всего часов аудиторной нагрузки* 36 (час.) *в том числе с использованием МАО - 16 час. самостоятельная работа* 36 (час.) *реферативные работы* – нет. *контрольные работы* нет. *курсовая работа* – **2** семестр. *зачет* **2** семестр

Рабочая программа составлена в соответствии с требованиями федерального государственного образовательного стандарта высшего образования, утвержденного приказом Министерства образования и науки РФ от 17.10.2016 г. № 1298

Рабочая программа обсуждена на заседании кафедры горного дела и комплексного освоения георесурсов, протокол № 13 от 05 июля 2019 г.

*Заведующий кафедрой* В.Н. Макишин *Составитель:* доцент М.И. Каулин

#### **Оборотная сторона титульного листа РПУД**

#### **I. Рабочая программа пересмотрена на заседании кафедры**:

Протокол от «\_\_\_\_\_» \_\_\_\_\_\_\_\_\_\_\_\_\_\_\_\_\_ 20\_\_\_\_ г. № \_\_\_\_\_\_

Заведующий кафедрой \_\_\_\_\_\_\_\_\_\_\_\_\_\_\_\_\_\_\_\_\_\_\_ В.Н. Макишин

#### **II. Рабочая программа пересмотрена на заседании кафедры**:

Протокол от « $\_\_\_$ »  $\_\_\_\_\_$ 200 г. №  $\_\_\_\_\_\_$ 

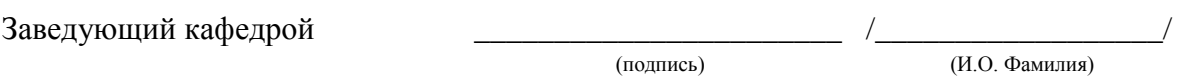

#### **Аннотация учебной дисциплины «Инженерная графика в горном деле»**

Дисциплина «Инженерная графика в горном деле» разработана для студентов, обучающихся по специальности 21.05.04 «Горное дело», специализация «Шахтное и подземное строительство» и относится к дисциплинам вариативной части блока Б1 «Дисциплины (модули)» учебного плана (индекс Б1.Б.12).

Общая трудоемкость составляет 3 з. е. (108 часов). Учебным планом предусмотрены практические занятия – 36 часов, самостоятельная работа студентов – 72 часов, выполнение курсовой работы. Дисциплина реализуется на 1 курсе во 2 семестре.

Дисциплина содержательно связана с такими дисциплинами, как «Линейная алгебра и аналитическая геометрия», «Математический анализ» и «Начертательная геометрия».

**Целями** освоения дисциплины являются: базовая общетехническая подготовка, развитие пространственного воображения и конструктивного мышления, освоение способов моделирования и отображения на плоскости трехмерных форм, а также получение знаний и приобретение навыков, необходимых при выполнении и чтении технических чертежей, составлении конструкторской и технической документации.

**Задачи** дисциплины:

 познакомить студентов с теоретическими основами построения изображений геометрических образов;

 познакомить студентов с методами решения метрических и позиционных задач;

 научить студентов формировать пространственные и графические алгоритмы решения задач;

 научить студентов решать задачи, связанные с пространственными формами и их положением в пространстве и на чертеже;

выполнять, оформлять и читать чертежи различных изделий;

пользоваться справочной литературой.

Для успешного изучения дисциплины «Инженерная графика в горном деле» у обучающихся должны быть частично сформированы следующие предварительные компетенции:

 владение компетенциями самосовершенствования (сознание необходимости, потребность и способность обучаться);

способность применять соответствующий математический аппарат.

В результате изучения данной дисциплины у студентов углубляется формирование следующей общекультурной компетенции:

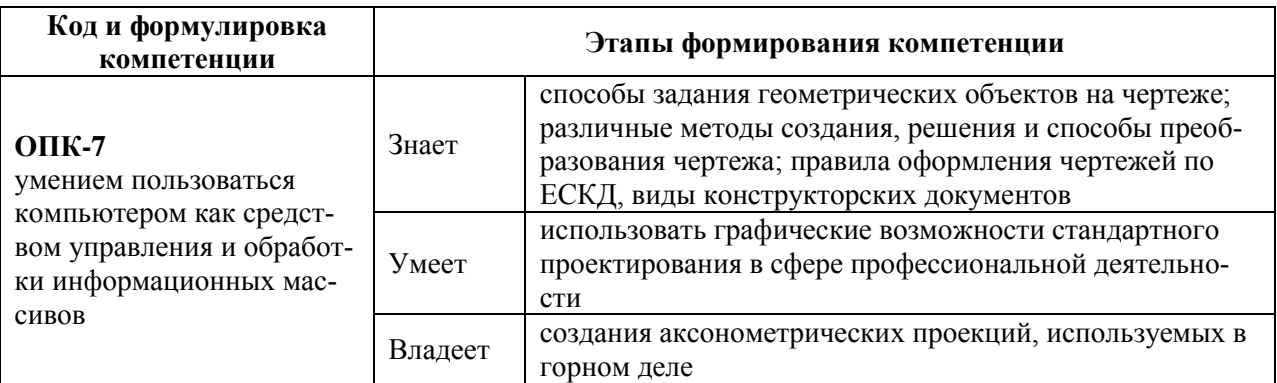

Для формирования вышеуказанной компетенции в рамках дисциплины «Инженерная графика в горном деле» применяются следующие методы активного / интерактивного обучения: «групповая консультация».

# **СТРУКТУРА И СОДЕРЖАНИЕ ТЕОРЕТИЧЕСКОЙ ЧАСТИ ДИСЦИПЛИНЫ**

Лекционные занятия не предусмотрены.

# **I. СТРУКТУРА И СОДЕРЖАНИЕ ПРАКТИЧЕСКОЙ ЧАСТИ КУРСА**

Структура и содержание практической части курса включает в себя тематику и содержание практических занятий в объеме – 36 часов, в т.ч. в интерактивной форме - 16 часов*.*

## **Практическое занятие № 1 (2 часа)**

Информация – проекционное черчение. Виды. Выполнение чертежа модели в трех проекциях. Деталь № 1, Лист 1, ф. А3.

Домашнее задание: выполнить Лист 1, проработать тему – Виды.

#### **Практическое занятие № 2 (2 часа)**

Информация – аксонометрия. Выполнение аксонометрической проекции детали №1 , Лист 1.

Контрольные мероприятия: проверка домашнего задания.

Домашнее задание – выполнить аксонометрическую проекцию детали №1. Подготовить Лист 1 , ф. А3 к сдаче.

#### **Практическое занятие № 3 (2 часа)**

Выполнение детали №2, Лист 2, – по двум видам построить третий. Разрезы.

Контрольные мероприятия – срок сдачи детали № 1, Лист 1, ф. А3. Домашнее задание: выполнить Лист 2, проработать тему – разрезы.

#### **Практическое занятие № 4 (2 часа)**

Выполнение наклонного сечения. Деталь № 2 Лист 2. Контрольные мероприятия – Подготовить Лист 2, ф. А3 к сдаче. Домашнее задание: подготовить Лист 2 к сдаче.

#### **Практическое занятие № 5 (2 часа)**

Выполнение сложного разреза. Деталь 3, Лист 3, ф. А3. Контрольные мероприятия – срок сдачи детали № 2. Домашнее задание: выполнить деталь № 3 в тонких линиях.

## **Практическое занятие № 6 (2 часа)**

Выполнение вынесенного наклонного сечения.

Контрольные мероприятия – проверка детали № 3. Лист 3.

Домашнее задание: закончить работу над листом № 3 детали 3.

## **Практическое занятие № 7 (2 часа)**

Разъемные соединения деталей. Виды резьб. Лист 4 ф. А3.

Контрольные мероприятия – срок сдачи детали № 3. Проверка домашнего задания.

Домашнее задание – выполнить болтовое и шпилечное соединение двух деталей в тонких линиях, проработать тему – резьбы.

## **Практическое занятие № 8 (2 часа)**

Соединение труб муфтой в тонких линиях. Лист 4 ф. А3.

Контрольные мероприятия – опрос пот теме резьбы, проверка домашнего задания.

Домашнее задание: выполнить соединение труб муфтой в тонких линиях.

## **Практическое занятие № 9 (2 часа)**

Опрос по теме: Резьбовые соединения деталей.

Контрольные мероприятия – проверка домашнего задания Лист 4 ф. А3, разбор у доски типичных ошибок при обозначение резьбовых соединений.

Домашнее задание – подготовить Лист 4 к сдаче.

## **Практическое занятие № 10 (2 часа)**

Информация – деталирование чертежа общего вида. Рабочие чертежи деталей Лист 5 ф. А3.

Контрольные мероприятия – проверка домашнего задания, срок сдачи Листа 4 ф. А3 Разъемные соединения деталей.

Домашнее задание – проработать ГОСТ 2.301 – 2.311. выполнить рабочий чертеж детали простой формы.

## **Практическое занятие № 11 (2 часа)**

Выполнение рабочего чертежа детали средней сложности. Лист 6 ф. А3.

Контрольные мероприятия – проверка домашнего задания – Лист 5 ф. А3.

Домашнее задание: выполнить рабочий чертеж и аксонометрическую проекцию детали средней сложности.

#### **Практическое занятие № 12 (2 часа)**

Выполнение рабочего чертежа сложной детали. Лист 7 ф. А3.

Контрольные мероприятия – проверка домашнего задания Лист 5, Лист

Домашнее задание: выполнить рабочий чертеж сложной детали, подготовить Лист 5 к сдаче.

#### **Практическое занятие № 13 (2 часа)**

Информация – ЕСКД – единая система конструкторской документации. Разработка чертежа сборочной единицы, схема сборки, спецификация, эскиз детали.

Контрольные мероприятия – проверка домашнего задания, срок сдачи Листа 5, 6 ф. А3. Выполнение эскизов сборочной единицы.

Домашнее задание: проработка темы Сборочный чертеж (ЕСКД), подготовка к сдаче Лист 6, 7.

Студент получает модель в лаборантской, согласно варианту.

#### **Практическое занятие № 14 (2 часа)**

Выполнение схемы сборки сборочной единицы.

Контрольные мероприятия проверка домашнего задания.

Домашнее задание: закончить работу над эскизами сборочной едини-

цы.

6.

## **Практическое занятие № 15 (2 часа)**

Продолжение работы над чертежом сборочной единицы

Контрольные мероприятия – проверка домашнего задания – Эскизы.

Домашнее задание: закончить работу над чертежом сборочной едини-

цы.

#### **Практическое занятие № 16 (2 часа)**

Продолжение работы над чертежом сборочной единицы.

Контрольные мероприятия – проверка домашнего задания – Чертеж сборочной единицы.

#### **Практическое занятие № 17 (2 часа)**

Выполнение спецификации к сборочному чертежу.

Контрольные мероприятия – проверка домашнего задания.

Домашнее задание: подготовить чертеж сборочной единицы к сдаче, оформить спецификацию.

## **Практическое занятие № 18 (2 часа)**

Итоговое занятие. Подготовка альбома графических работ к зачету. Анализ типовых ошибок.

Зачет.

## **II. УЧЕБНО-МЕТОДИЧЕСКОЕ ОБЕСПЕЧЕНИЕ САМОСТОЯТЕЛЬНОЙ РАБОТЫ ОБУЧАЮЩИХСЯ**

Учебно-методическое обеспечение самостоятельной работы обучающихся по дисциплине «Инженерная графика в горном деле» представлено в Приложении 1 и включает в себя:

 план-график выполнения самостоятельной работы по дисциплине, в том числе примерные нормы времени на выполнение по каждому заданию;

 характеристика заданий для самостоятельной работы обучающихся и методические рекомендации по их выполнению;

 требования к представлению и оформлению результатов самостоятельной работы;

критерии оценки выполнения самостоятельной работы.

| $N_2$         | Контролируемые     | Коды и этапы<br>формирования<br>компетенций |              | Оценочные средства    |                  |
|---------------|--------------------|---------------------------------------------|--------------|-----------------------|------------------|
| $\Pi/\Pi$     | разделы / темы     |                                             |              | текущий контроль      | промежуточная    |
|               | дисциплины         |                                             |              |                       | аттестация       |
| $\mathcal{D}$ | Инженерная графика | $OIIK-7$                                    | знает        | $\Pi$ P-12, $\Pi$ P-5 | Зачет, вопросы к |
|               |                    |                                             | <b>VMeeT</b> | $\Pi$ P-12, $\Pi$ P-5 | зачету; курсовая |
|               |                    |                                             | владеет      | $\Pi$ P-12, $\Pi$ P-5 | работа           |

**III. КОНТРОЛЬ ДОСТИЖЕНИЯ ЦЕЛЕЙ КУРСА**

Типовые контрольные задания, методические материалы, определяющие процедуры оценивания знаний, умений и навыков и (или) опыта деятельности, а также критерии и показатели, необходимые для оценки знаний, умений, навыков и характеризующие этапы формирования компетенций в процессе освоения образовательной программы, представлены в Приложении 2.

# **IV. СПИСОК УЧЕБНОЙ ЛИТЕРАТУРЫ И ИНФОРМАЦИОННО-МЕТОДИЧЕСКОЕ ОБЕСПЕЧЕНИЕ ДИСЦИПЛИНЫ**

#### **Основная литература**

*(электронные и печатные издания)*

1. Основы пространственного моделирования геометрических тел [Электронный ресурс]: монография/ В.В. Сагадеев [и др.].— Электрон. текстовые данные.— Казань: Казанский национальный исследовательский технологический университет, 2015.— 180 c.— Режим доступа: [http://www.iprbookshop.ru/63755.html.](http://www.iprbookshop.ru/63755.html)

2. Ваншина Е.А. Пересечение поверхностей [Электронный ресурс]: учебное пособие/ Ваншина Е.А.— Электрон. текстовые данные.— Оренбург: Оренбургский государственный университет, ЭБС АСВ, 2015.— 99 c.— Режим доступа: [http://www.iprbookshop.ru/54137.html.](http://www.iprbookshop.ru/54137.html)

3. Капица Г.П. Оформление чертежей. Шрифты чертежные, надписи, спецификации [Электронный ресурс]: методические указания/ Капица Г.П., Саблина Е.В.— Электрон. текстовые данные.— Оренбург: Оренбургский государственный университет, ЭБС АСВ, 2013.— 56 c.— Режим доступа: [http://www.iprbookshop.ru/21765.html.](http://www.iprbookshop.ru/21765.html)

4. Начертательная геометрия и графика : учебное пособие для бакалавров и специалистов технических специальностей / Ю. И. Королев, С. Ю. Устюжа-

нина. Санкт-Петербург : Питер, 2013. 185 с. – Режим доступа <http://lib.dvfu.ru:8080/lib/item?id=chamo:694391&theme=FEFU>

#### **Дополнительная литература**

*(печатные и электронные издания)*

1. Конакова И.П. Инженерная и компьютерная графика [Электронный ресурс]: учебное пособие/ Конакова И.П., Пирогова И.И.— Электрон. текстовые данные.— Екатеринбург: Уральский федеральный университет, ЭБС АСВ, 2014.— 92 c.— Режим доступа: [http://www.iprbookshop.ru/68429.html.](http://www.iprbookshop.ru/68429.html)

2. Начертательная геометрия [Электронный ресурс]: учебное пособие/ М.Н. Потапова [и др.].— Электрон. текстовые данные.— Кемерово: Кемеровский технологический институт пищевой промышленности, 2014.— 135 c.— Режим доступа:<http://www.iprbookshop.ru/61269.html>

3. Начертательная геометрия. Практикум: Учебное пособие / Е.И. Белякова, П.В. Зеленый; Под ред. П.В. Зеленого. - 2-e изд., испр. - М.: ИНФРА-М; Мн.:

Нов. знание, 2012. - 214 с.; 70x100 1/16. - (Высшее образование). (п) ISBN 978-5-16-005066-9 - Режим доступа: <http://znanium.com/catalog/product/234963>

## **«Интернет»**

1. Библиотека ДВФУ <https://www.dvfu.ru/library/> 2. Библиотека НИТУ МИСиС <http://lib.misis.ru/elbib.html> 3. Горный информационно-аналитический бюллетень <http://www.gornaya-kniga.ru/periodic> 4. Горный журнал <http://www.rudmet.ru/catalog/journals/1/?language=ru> 5. Глюкауф на русском языке <http://www.gluckauf.ru/> 6. Безопасность труда в промышленности <http://www.btpnadzor.ru/> 7. Научная электронная библиотека <http://elibrary.ru/titles.asp> 8. Справочная система «Гарант»<http://garant.ru/>

# **Перечень информационных технологий и программного обеспечения**

Используемое в учебном процессе программное обеспечение:

1. Пакет Microsoft Office (Word, Excel, PowerPoint);

2. Графический редактор AutoCAD;

3. Графический редактор Photoshop;

4. Программа для чтения файлов в формате \*.PDF: Adobe Reader (Adobe Acrobat)

# **V. МЕТОДИЧЕСКИЕ УКАЗАНИЯ ПО ОСВОЕНИЮ ДИСЦИПЛИНЫ**

В учебный курс дисциплины включены практические занятия по дисциплине в объеме 36 часов. Практикум состоит из 18 отдельных заданий, рассчитанных на выполнение каждого от 2 до 6 часов из бюджета времени, предусмотренного на самостоятельную работу студента. Представленные в разработке практические занятия тематически охватывают значительную часть программы дисциплины. Задания предусматривают решение задач, помогающее осмыслить и усвоить лекционный материал дисциплины, задачи аналогичного типа повседневно встречаются в практической деятельности горного инженера.

Практические занятия студентами выполняются во внеаудиторное время в пределах бюджета, предусмотренного на самостоятельную работу учебным планом специальностей.

Представление выполненных заданий производится в сроки, установленные графиком работы студента, в соответствии с этим документом производится и оценка проделанной работы.

Основными критериями при оценке работы являются верность расчетов, своевременность выполнения задания и качество оформления представляемых материалов.

Защита выполненных работ производится по каждому заданию в отдельности во время практических занятий по расписанию и на дополнительных консультациях ведущего преподавателя.

При защите выполненных заданий студент должен показать соответствующие теоретические знания и хорошую ориентированность в решении задачи. Студенту предоставляется возможность получения консультаций по практикуму во время очередного занятия и в ходе дополнительных консультаций по дисциплине.

## **VI. МАТЕРИАЛЬНО-ТЕХНИЧЕСКОЕ ОБЕСПЕЧЕНИЕ ДИСЦИПЛИНЫ**

Проведение лекционных занятий предусмотрено в мультимедийной аудитории. Лекции проводятся с использованием презентаций и видеоматериалов. Выполнение практических заданий предполагает использование прикладных компьютерных программ пакета Microsoft Office для выполнения математических расчетов и пояснительных записок, а также программ AutoCAD и Photoshop для разработки графических материалов. Практические занятия проводятся в компьютерном классе кафедры ГДиКОГР а также самостоятельно с использованием ноутбуков.

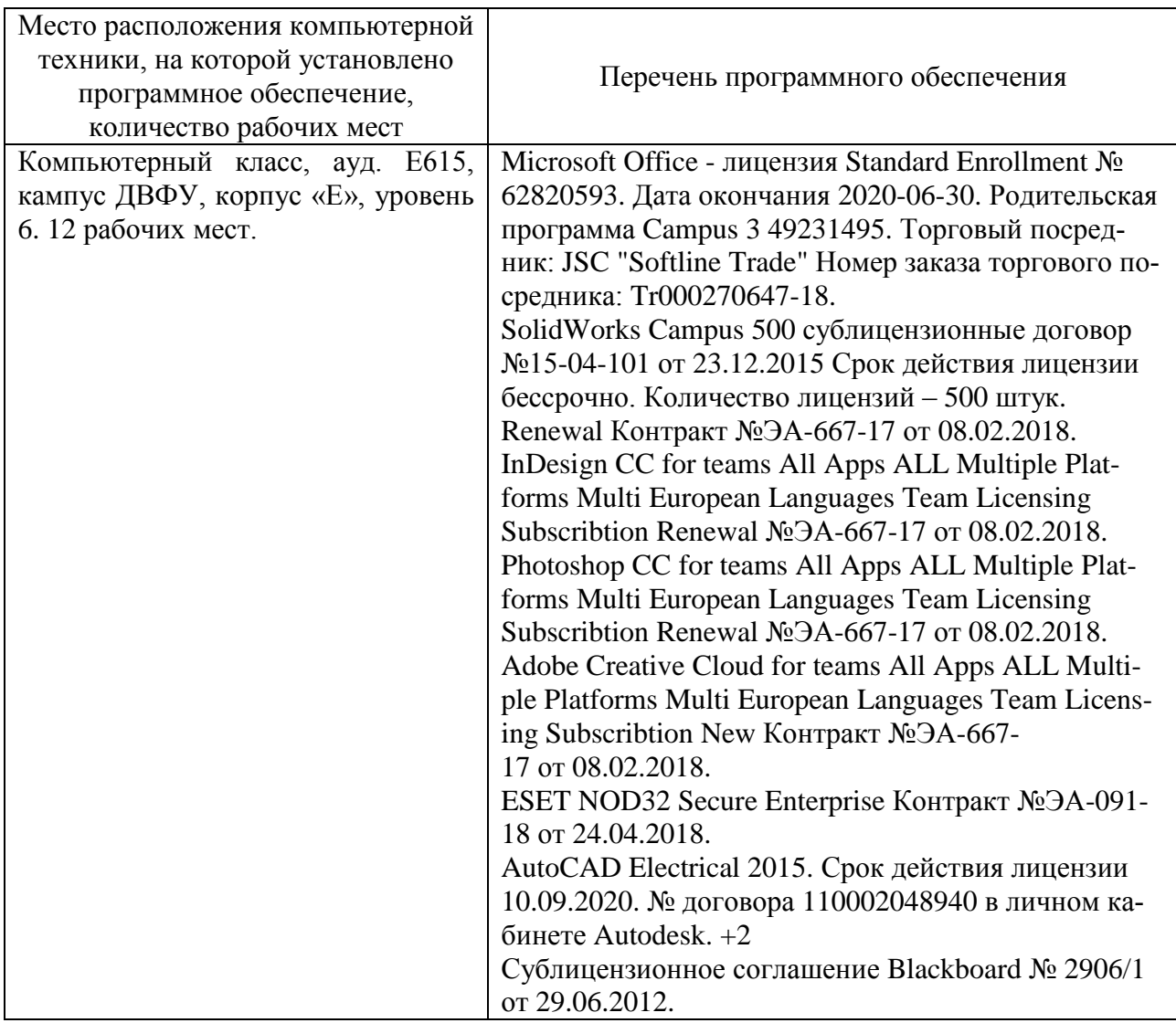

В целях обеспечения специальных условий обучения инвалидов и лиц с ограниченными возможностями здоровья в ДВФУ все здания оборудованы пандусами, лифтами, подъемниками, специализированными местами, оснащенными туалетными комнатами, табличками информационнонавигационной поддержки.

Приложение 1

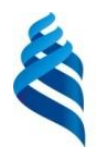

#### МИНИСТЕРСТВО НАУКИ И ВЫСШЕГО ОБРАЗОВАНИЯ РОССИЙСКОЙ ФЕДЕРАЦИИ федеральное государственное автономное образовательное учреждение

высшего образования

**«Дальневосточный федеральный университет»**

(ДВФУ)

**ИНЖЕНЕРНАЯ ШКОЛА**

# **УЧЕБНО-МЕТОДИЧЕСКОЕ ОБЕСПЕЧЕНИЕ САМОСТОЯТЕЛЬНОЙ РАБОТЫ ОБУЧАЮЩИХСЯ по дисциплине «Инженерная графика в горном деле» Специальность 21.05.04 «Горное дело»** специализация «Шахтное и подземное строительство» **Форма подготовки очная**

**Владивосток 2019**

# **План-график выполнения самостоятельной работы по дисциплине**

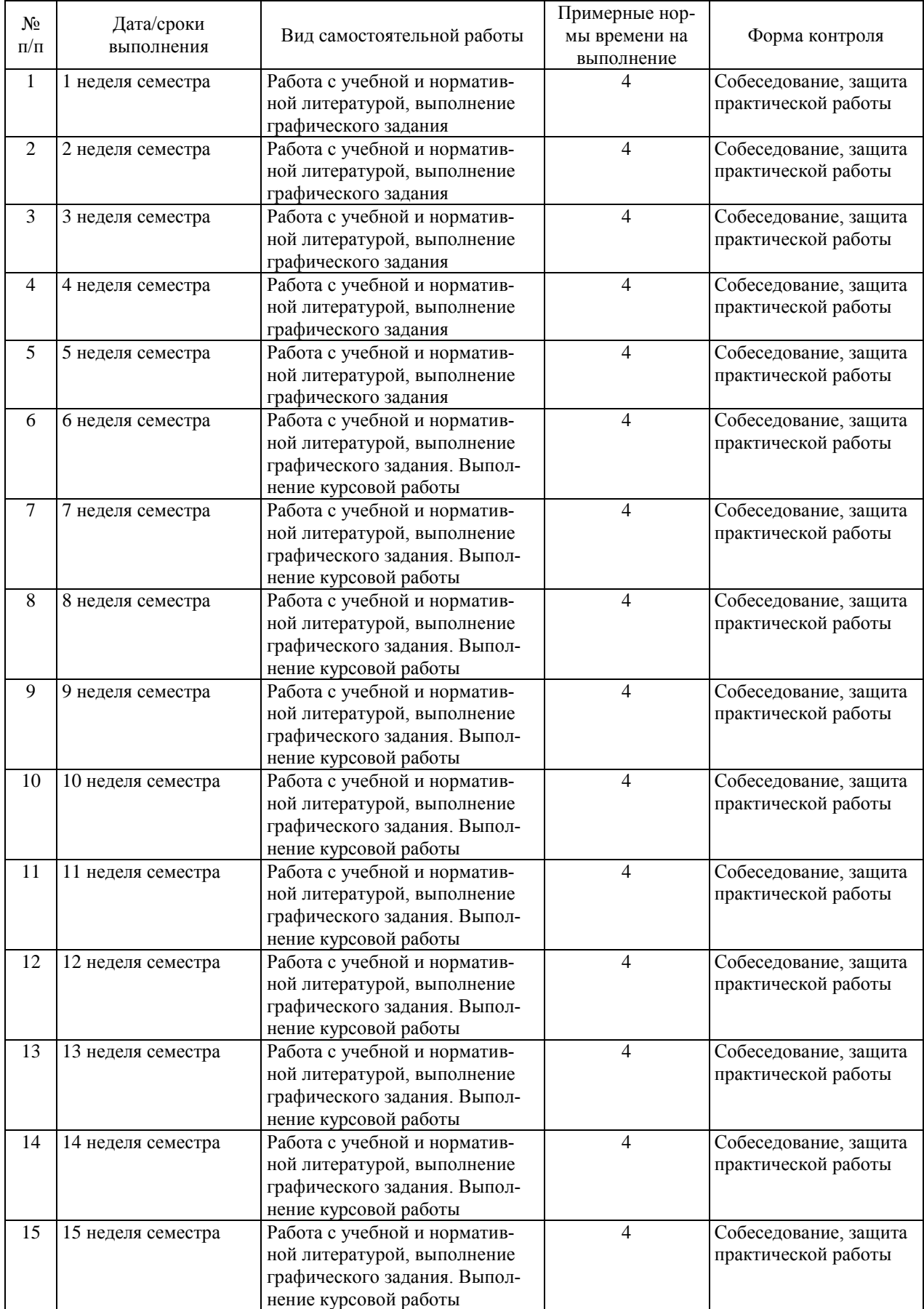

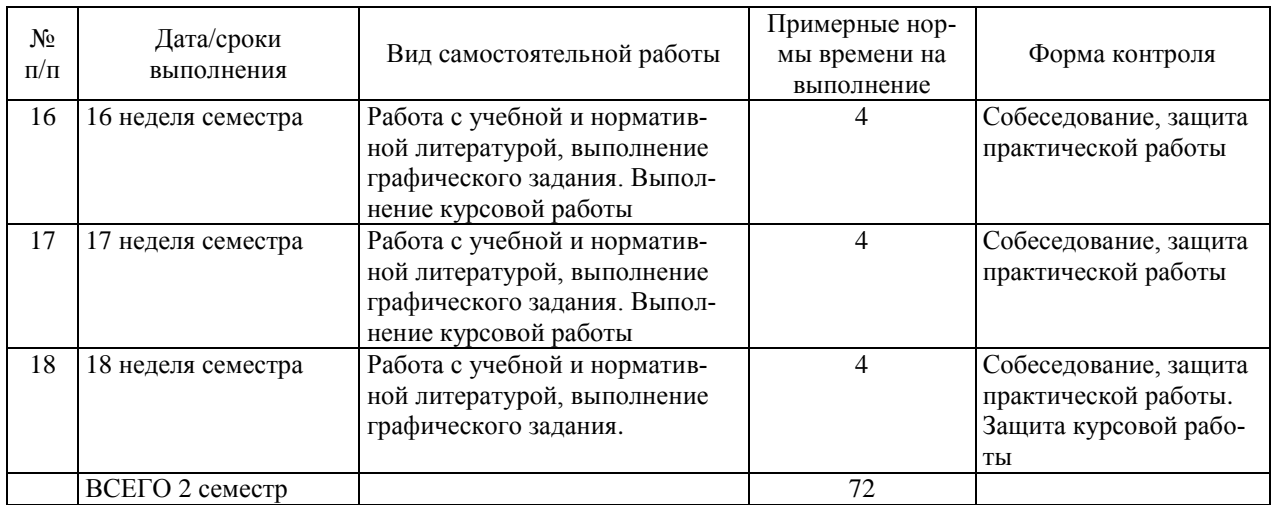

#### **Рекомендации по самостоятельной работе студентов**

Основной целью самостоятельной работы студентов является улучшение профессиональной подготовки специалистов высшей квалификации, направленное на формирование у них системы профессиональных компетенций, необходимых в их будущей практической деятельности.

При изучении дисциплины предполагается выполнение следующих видов СРС:

1. Внеаудиторная самостоятельная работа.

2. Аудиторная самостоятельная работа, которая осуществляется под непосредственным руководством преподавателя.

Внеаудиторная самостоятельная работа предполагает выполнение студентов практических заданий, работу с учебной, нормативной и научнотехнической литературой с использованием электронных библиотечных ресурсов.

Практические занятия проводятся преподавателем в виде собеседования, на котором студент предъявляет выполненные практические задания (графические материалы, задачи).

На консультациях студенты могут получить от ведущего преподавателя сведения о компьютерных программах, дополнительной литературе и советы по выполнению практических заданий.

При отрицательных результатах собеседования задание не засчитывается, и работа возвращается студенту для исправления. При несоответствии выполненной работы выданному заданию или представлении результатов, заимствованных в работах других студентов, возможна выдача нового задания.

Самостоятельная работа по дисциплине «Инженерная графика в горном деле» подготавливает студента к выполнению практических заданий и графических частей курсовых работ и проектов, а также дипломного проекта.

## **Критерии оценки при собеседовании:**

 100-85 баллов - если ответ показывает прочные знания основных процессов изучаемой предметной области, отличается глубиной и полнотой раскрытия темы; владение терминологическим аппаратом; умение объяснять сущность, явлений, процессов, событий, делать выводы и обобщения, давать аргументированные ответы, приводить примеры; свободное владение монологической речью, логичность и последовательность ответа; умение приводить примеры современных проблем изучаемой области.

 85-76 баллов - ответ, обнаруживающий прочные знания основных процессов изучаемой предметной области, отличается глубиной и полнотой раскрытия темы; владение терминологическим аппаратом; умение объяснять сущность, явлений, процессов, событий, делать выводы и обобщения, давать аргументированные ответы, приводить примеры; свободное владение монологической речью, логичность и последовательность ответа. Допускается одна-две неточности в ответе.

 75-61 балл - оценивается ответ, свидетельствующий в основном о знании процессов изучаемой предметной области, отличающийся недостаточной глубиной и полнотой раскрытия темы; знанием основных вопросов теории; слабо сформированными навыками анализа явлений, процессов, недостаточным умением давать аргументированные ответы и приводить примеры; недостаточно свободным владением монологической речью, логичностью и последовательностью ответа. Допускается несколько ошибок в содержании ответа; неумение привести пример развития ситуации, провести связь с другими аспектами изучаемой области.

 60-50 баллов - ответ, обнаруживающий незнание процессов изучаемой предметной области, отличающийся неглубоким раскрытием темы; незнанием основных вопросов теории, несформированными навыками анализа явлений, процессов; неумением давать аргументированные ответы, слабым владением монологической речью, отсутствием логичности и последовательности. Допускаются серьезные ошибки в содержании ответа; незнание современной проблематики изучаемой области.

16

## **Вопросы для самоконтроля**

- 1. Что такое проецирование?
- 2. Из каких компонентов состоит аппарат проецирования?
- 3. Перечислите основные способы метода проекций.
- 4. В чем отличие центрального проецирования от параллельного?
- 5. В чем отличие косоугольного проецирования от прямоугольного (ортогонального)?
- 6. Что называют проекцией точки?
- 7. Какие точки называют конкурирующими?
- 8. В чем сущность способа ортогонального проецирования? Что называют эпюром Монжа?
- 9. Какие плоскости проекций используют при ортогональном проецировании, и каково их взаимное положение?
- 10.Что такое оси проекций и начало координат?
- 11.Что такое четверти и октанты пространства?
- 12.Сколько проекций необходимо и достаточно для задания точки на комплексном чертеже?
- 13.Как по заданным числовым координатам х, у, z точки построить её горизонтальную, фронтальную и профильную проекции?
- 14.Как можно задать прямую на чертеже?
- 15.Какие прямые называют прямыми общего положения, и каковы характерные признаки расположения их проекций на чертеже?
- 16.Какие прямые называют прямыми частного положения, и каковы характерные признаки расположения их проекций на чертеже?
- 17.Какие прямые называют линиями уровня? Приведите примеры.
- 18.Какие прямые называют проецирующими? Приведите примеры.
- 19.Как определить длину отрезка и углы его наклона к плоскостям проекций, если он принадлежит прямой частного положения?
- 20.Как можно задать плоскость на чертеже?
- 21.Сформулируйте теорему о принадлежности точки плоскости.
- 22.Что называют горизонталью, фронталью плоскости?
- 23.Чем отличается плоскость общего положения от плоскости частного положения?
- 24.В каком случае плоская геометрическая фигура проецируется без искажения?
- 25.Что такое линия?
- 26.В чем отличие плоской линии от пространственной? Приведите примеры плоских и пространственных линий.
- 27.Что такое поверхность?
- 28.Что такое образующая и направляющая поверхности?
- 29.Что такое каркас и очерк поверхности?
- 30.Как формируют определитель поверхности?
- 31.Укажите основные способы задания поверхностей на чертеже.
- 32.Каково общее правило построения точек пересечения линии с поверхностью?
- 33.При каком положении фигур в пространстве задача о нахождении точки пересечения линии с поверхностью упрощается?
- 34.Сформулируйте теорему Монжа о частном случае пересечения поверхностей вращения.
- 35.Какие точки линии пересечения двух поверхностей относят к характерным (опорным)?
- 36.Что такое поверхность-посредник и как следует выбирать её вид и расположение?
- 37.Назовите фигуры пересечения конуса плоскостью и условия, при которых получается та или иная фигура сечения.
- 38.В чем заключается сущность метода конкурирующих точек?
- 39.Какие свойства прямой вы знаете?
- 40.Каков алгоритм определения точки пересечения прямой и плоскости?
- 41.Какие задачи называются позиционными?
- 42.Сформулируйте условия принадлежности прямой плоскости.
- 43.В чем заключается общий способ определения линий пересечения поверхностей?
- 44.В чем заключается выбор секущих плоскостей посредников?
- 45.Как определяются опорные точки?
- 46.В каких случаях применяется метод проекций с числовыми отметками?
- 47.Что показывает на плане числовая отметка?
- 48.Что называется интерполированием прямой?
- 49.Что называется заложением, интервалом, уклоном и углом падения плоскости?
- 50.Когда прямая и плоскость пересекаются?
- 51.Назовите условия параллельности прямой и плоскости.
- 52.На примере укажите линию падения и простирания плоскости.
- 53.Что принимается за направление простирания пласта?
- 54.Какой угол называется углом падения плоскости?
- 55.Назовите условия перпендикулярности прямой к плоскости.
- 56.Какая поверхность называется топографической и как она изображается на плане?
- 57.Что называется горизонталью поверхности?
- 58.Как по интервалу определяется вид топографической поверхности?
- 59.Как определяются точки пересечения топографической поверхности с плоскостью?
- 60.Как строится выход пласта полезного ископаемого на поверхность?
- 61.Что называется аксонометрической проекцией объекта?
- 62.Когда применяются аксонометрические проекции?
- 63.Как подразделяются аксонометрические проекции?
- 64.Принцип аффинного проецирования.
- 65.Что принимается за ось родства?
- 66.Что необходимо учитывать при выборе положения оси родства?
- 67.Что относится к характерным точкам горных выработок?
- 68.Как определяются аффинные ординаты точек?
- 69.Что называется *видом, разрезом, сечением?*
- 70.Перечислите *основные виды.* Дайте схему их расположения на чертеже.
- 71.Как обозначается на чертеже вид, расположенный без проекционной связи с остальными?
- 72.Каков принцип выбора *главного* вида?
- 73.Какой вид называется *дополнительным? Местным?*
- 74.Как обозначаются на чертеже дополнительные и местные виды?
- 75.Как классифицируются разрезы в зависимости от расположения секущей плоскости, в зависимости от сложности?
- 76.Каковы особенности выполнения разрезов и сечений тонких стенок, рёбер жёсткости, спиц, валов и т. д.?
- 77.Назовите основные виды *стандартных аксонометрических проекций* и достоинства каждого.
- 78.Как располагаются оси в *изометрии* и *диметрии*?
- 79.Чему равны *коэффициенты искажения* линейных размеров по осям в *изометрии,* **в** *диметрии*?
- 80.Как в стандартной изометрии и диметрии строятся *эллипсы,* являющиеся аксонометрическими проекциями окружностей?
- 81.Укажите правила выполнения разрезов и штриховки в изометрии.
- 82.С чего необходимо начинать чтение чертежа?
- 83.Какие поверхности встречаются наиболее часто?
- 84.Какие виды соединений относятся к группе разъемных?
- 85.Как принято изображать резьбу на рабочих чертежах деталей?
- 86.Какие виды резьбовых соединений вы знаете?
- 87.Что такое шаг резьбы?
- 88.Что значит прочитать сборочный Чертеж?
- 89.Что представляет собой процесс деталирования?
- 90.Какие элементы деталей целесообразно изображать в виде выносных?
- 91.Что называется эскизом детали?
- 92.На какие этапы разбивается процесс эскизирования?
- 93.Какие шифры присваиваются к конструкторским документам?
- 94.Что называется эскизным проектом?
- 95.Сколько этапов работы предусматривает деталирование чертежа?
- 96.Какие требования предъявляются к оформлению рабочих чертежей?
- 97.Что называется границей земляного сооружения?
- 98.Какая линия принимается за линию нулевых работ?
- 99.Что называется линией падения плоскости?
- 100. Что называется уклоном прямой, плоскости?
- 101. Каким цветом вычерчиваются горизонтали рельефа и как наносятся числовые отметки?
- 102. Что называется верхней (нижней) бровкой откоса?
- 103. Как изображаются бергштрихи и что они показывают?
- 104. Что называется профилем и как он строится?
- 105. Что называется интервалом (заложением) прямой и плоскости?
- 106. Что называется масштабом уклона?

## **Методические рекомендации по оформлению пояснительных записок**

Практические задания оформляются в виде отдельных пояснительных записок.

Текстовая часть практических заданий (при наличии) выполняется на компьютере. Параметры страницы формата А4: левое поле –2,5 см, правое – 1,0 см, верхнее и нижнее  $-2,0$  см.

Шрифт основного текста – Times New Roman, размер шрифта – 14, выравнивание текста – «по ширине страницы», начертание шрифта – обычное. Для выделения основных слов и простановки акцента в выражениях можно применять начертание «полужирный» (Bold) или «курсив» (Italic).

Форматирование абзацев: текст без левого отступа от границы поля, абзацный отступ – 1 см или по умолчанию, междустрочный интервал одинарный, автоматический перенос слов.

Листы (страницы) пояснительной записки нумеруют арабскими цифрами. Титульный лист и задание включают в общую нумерацию страниц пояснительной записки.

На титульном листе и задании номер страницы не выводится, на последующих листах (страницах) номер проставляется в правом верхнем углу листа (страницы).

Построение пояснительной записки, порядок нумерации разделов и подразделов, оформление рисунков, таблиц, списков, формул и других элементов текста принимается в соответствии с требованиями ЕСКД.

В пояснительной записке приводится список использованных источников, оформляемый в соответствии с требованиями ЕСКД.

В конце пояснительной записки располагается содержание, оформляемое по рекомендациям того же источника.

## **Тематика курсовой работы и методические указания по ее выполнению**

Методические указания «Аффинные проекции системы горных выработок» предназначены для использования при выполнении курсовой работы по инженерной графике для специальностей горного направления очной и заочной форм обучения. Указания содержат сведения по выполнению наглядного изображения горных выработок и их пространственного расположения относительно полезного ископаемого.

Целью курсового проектирования является закрепление теоретических знаний, полученных в первой половине 2 семестра.

#### **Общие положения**

Целью курсовой работы является:

– выработка у студентов навыков самостоятельного использования знаний, полученных на лекциях и практических занятиях курса, для решения конкретных графических задач;

– закрепление теоретических основ пройденного материала;

– получение методических знаний решения графических задач;

– знакомство со справочной литературой и умение использовать ее для решения поставленной задачи.

Работа служит основой для приобретения практических навыков при решении инженерных задач в горного дела и подготовки студента к будущей профессиональной деятельности.

Выполнение КР осуществляется в соответствии с графиком учебного процесса в установленные сроки и в соответствии с материалами технологической практики.

Оценка выполненной работы определяется результатами защиты на кафедре.

# **Объем курсовой работы**

Графическая часть курсовой работы состоит из листа формата А1 (ГОСТ ЕСКД 2.301-68) и содержит аффинную проекцию рабочих горизонтов горного предприятия с необходимыми условными обозначениями.

Приложение 2

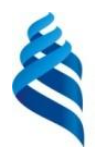

## МИНИСТЕРСТВО НАУКИ И ВЫСШЕГО ОБРАЗОВАНИЯ РОССИЙСКОЙ ФЕДЕРАЦИИ федеральное государственное автономное образовательное учреждение

высшего образования

**«Дальневосточный федеральный университет»**

(ДВФУ)

**ИНЖЕНЕРНАЯ ШКОЛА**

# **ФОНД ОЦЕНОЧНЫХ СРЕДСТВ**

### **по дисциплине «Инженерная графика в горном деле»**

## **Специальность 21.05.04 «Горное дело»**

специализация «Шахтное и подземное строительство»

## **Форма подготовки очная**

**Владивосток 2019**

# **Паспорт Фонда оценочных средств**

# **дисциплины «Инженерная графика в горном деле»**

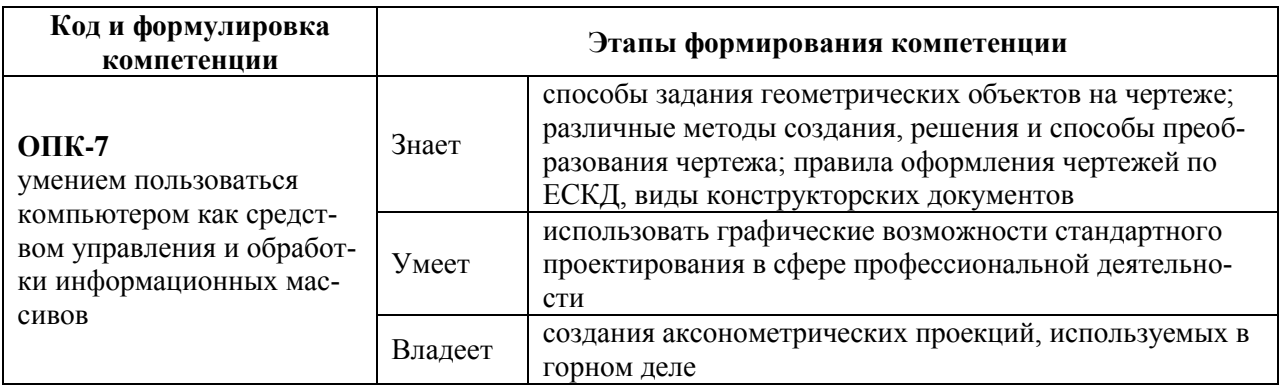

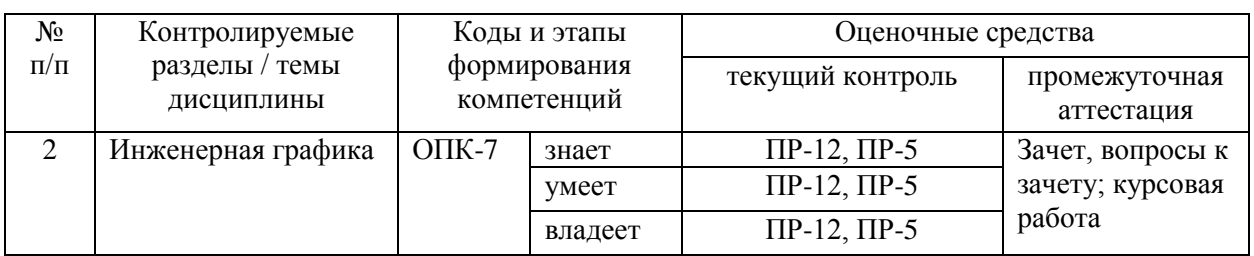

# **Шкала оценивания уровня сформированности компетенций**

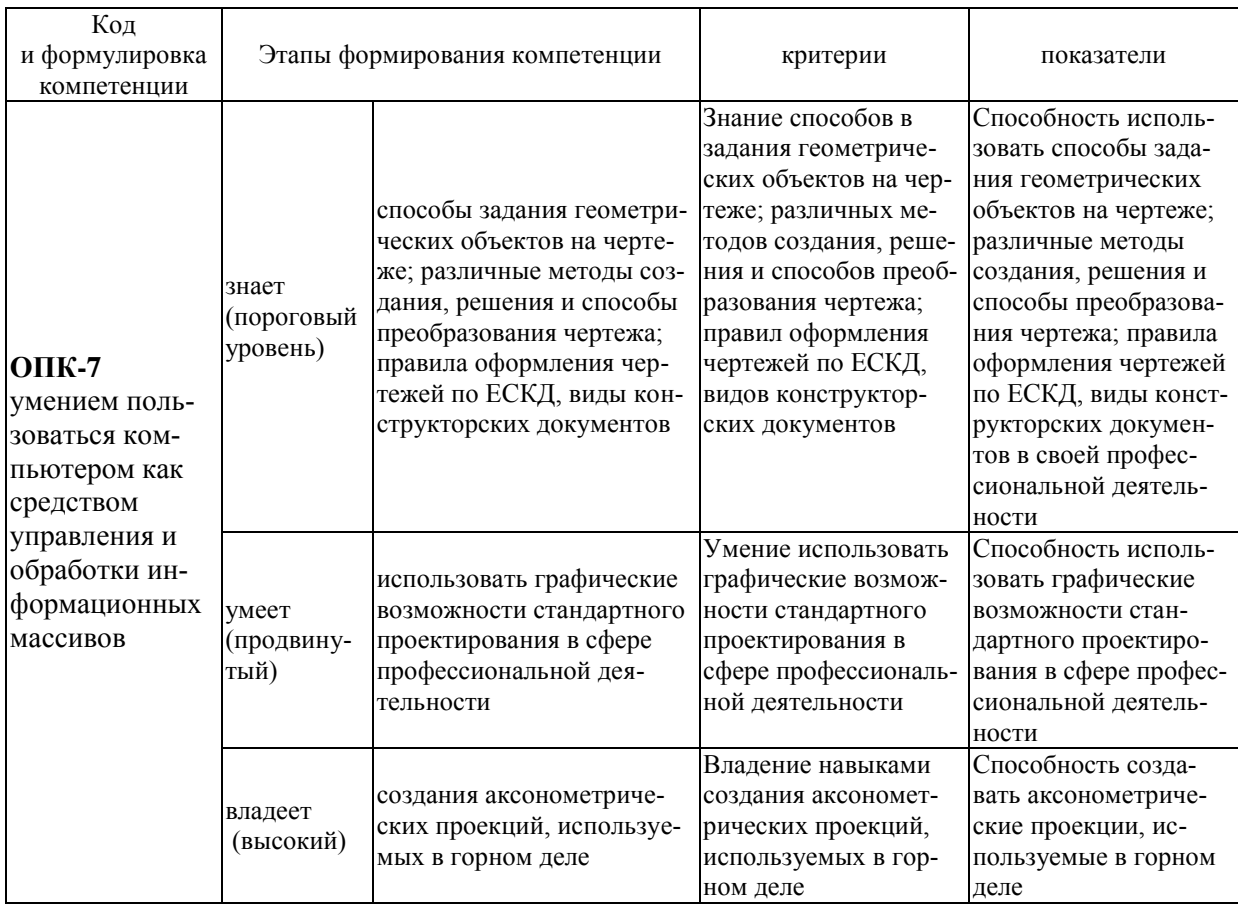

# **Методические рекомендации, определяющие процедуры оценивания результатов освоения дисциплины**

**Текущая аттестация студентов.** Текущая аттестация студентов по дисциплине «Инженерная графика в горном деле» проводится в соответствии с локальными нормативными актами ДВФУ и является обязательной.

Текущая аттестация по дисциплине «Инженерная графика в горном деле» проводится в форме контрольных мероприятий защиты практической работы, и промежуточного тестирования по оцениванию фактических результатов обучения студентов и осуществляется ведущим преподавателем.

Объектами оценивания выступают:

 учебная дисциплина (активность на занятиях, своевременность выполнения различных видов заданий, посещаемость всех видов занятий по аттестуемой дисциплине).

Осуществляется путем контроля посещаемости, проверки конспектов и тетрадей по практическим занятиям;

степень усвоения теоретических знаний.

Выборочный опрос по темам лекционных и практических занятий;

 уровень овладения практическими умениями и навыками по всем видам учебной работы;

Собеседование при приеме выполненных практических заданий;

результаты самостоятельной работы.

Тестирование по основным разделам дисциплины.

**Промежуточная аттестация студентов.** Промежуточная аттестация студентов по дисциплине «Инженерная графика в горном деле» проводится в соответствии с локальными нормативными актами ДВФУ и является обязательной.

В качестве промежуточного контроля по дисциплине предусмотрен экзамен, который проводится в устной форме (устный опрос в форме ответов на вопросы экзаменационных билетов).

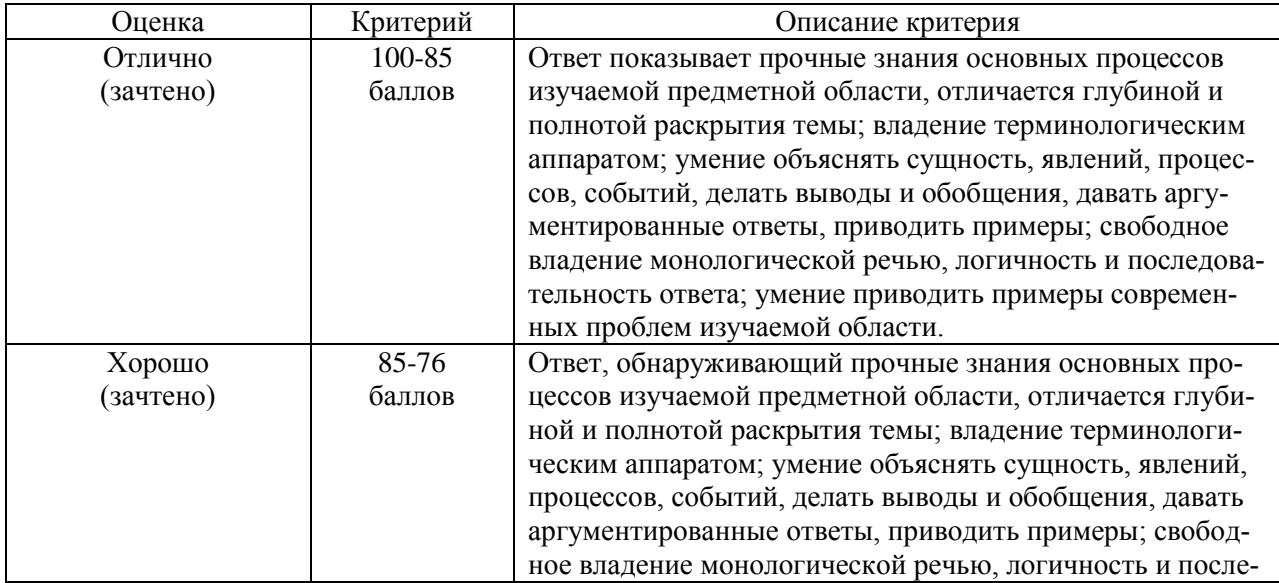

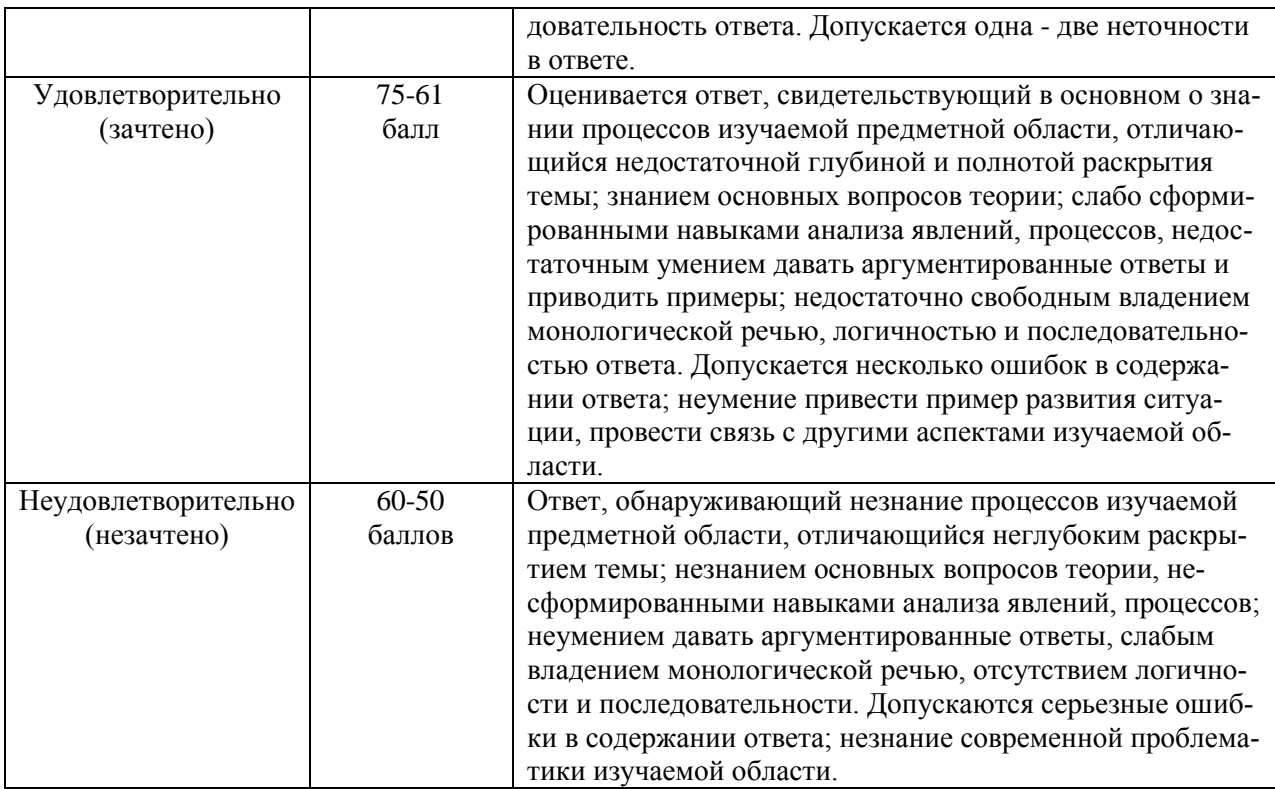

## **Оценочные средства для промежуточной аттестации**

Промежуточная аттестация производится в форме зачета.

## *Вопросы к зачету (2 семестр)*

1. Взаимное положение прямых в ч. о. Интерполирование прямых.

2. Способы задания плоскости в ч.о. Элементы залегания плоскости.

3. Взаимное положение плоскостей и их изображение в ч.о. Топографическая поверхность.

4. Пересечение поверхностей в ч.о. Построение разрезов и профилей.

5. Образование и назначение аксонометрического чертежа. Виды аксонометрии. Основная формула прямоугольной аксонометрии.

6. Прямоугольная изометрия. Расположение осей Х, У, Z. Показатели искажения по осям, в том числе приведенные. Масштабы. Изображение окружности в координатных плоскостях.

7. Метрические задачи на определение Н.В. отрезка прямой. Примеры и алгоритм решения.

8. Метрические задачи на определение угла наклона прямой общего положения к плоскостям проекций. Примеры.

22.Сущность аффинных проекций. Построение наглядного изображения горных выработок с планов горных работ. Пример.

23. Виды разъемных соединений. Резьбы и их классификация.

24. Условное обозначение резьбы на чертежах. Примеры.

25. Соединения труб муфтой. Пример.

26. Правила выполнения изображений предметов на чертежах. Виды. Примеры.

27. Разрезы и их классификация. Обозначение на чертежах. Примеры.

- 28. Сечения и их классификация. Обозначение на чертежах. Примеры.
- 29. Местный разрез. Случай соединения вида и разреза. Примеры.
- 30. Главный вид детали и требования, предъявляемые к нему.
- 31. Линии. Наименование, начертание, основное назначение. Примеры.
- 32. Форматы. Образование, обозначение и размеры.
- 33. Эскизы. Стадии и этапы составления эскизов. Примеры.
- 34. Рабочие чертежи. Основные требования к рабочим чертежам.

35. Сборочные чертежи. Назначение. Условности и упрощения на сборочных чертежах. Простановка размеров. Пример.

36. Спецификация. Определение и назначение. Правила и порядок составления спецификации. Пример.